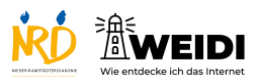

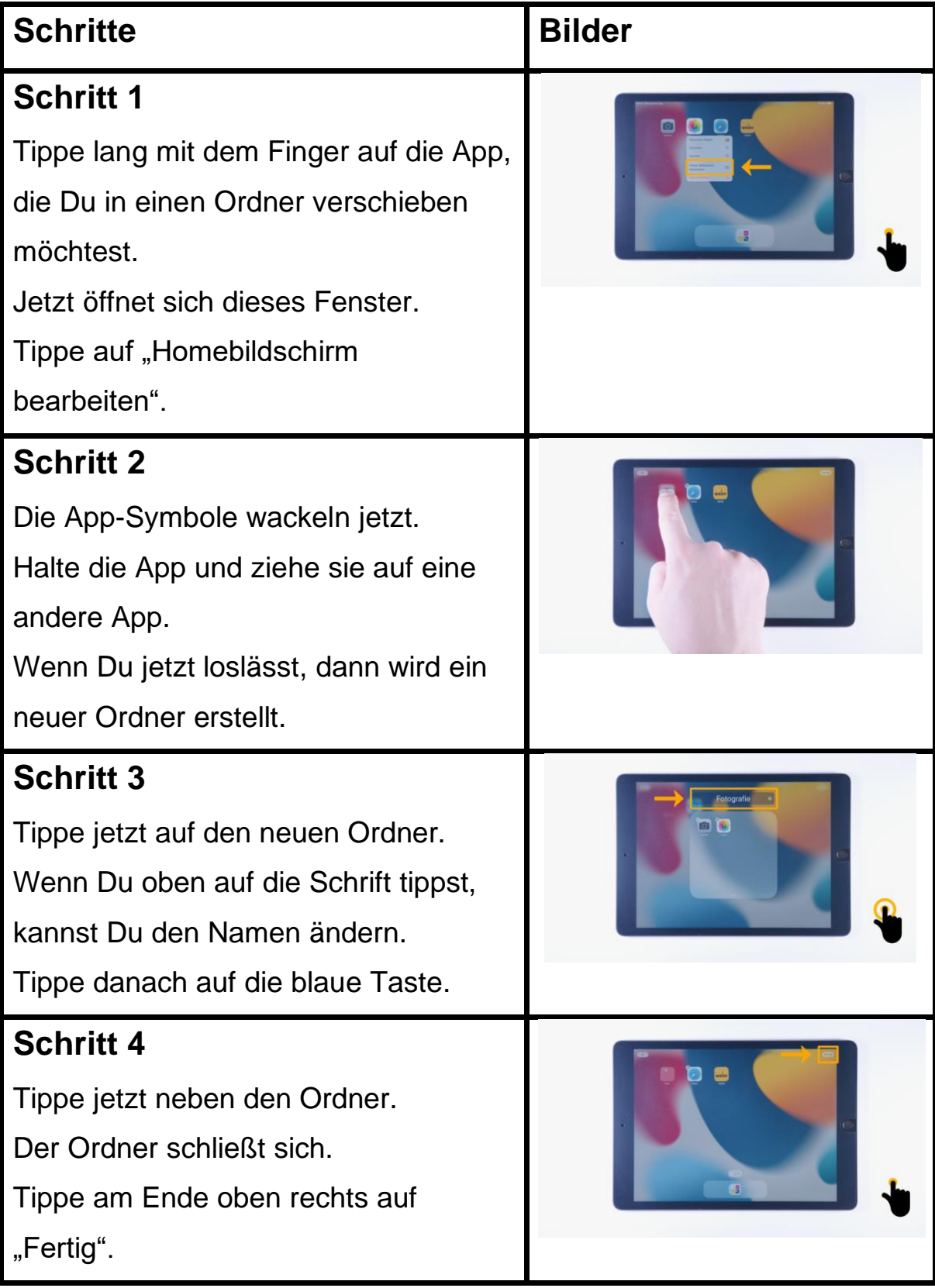

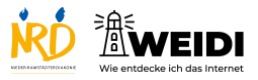

Tablet Aufbau: Ordner Erstellen

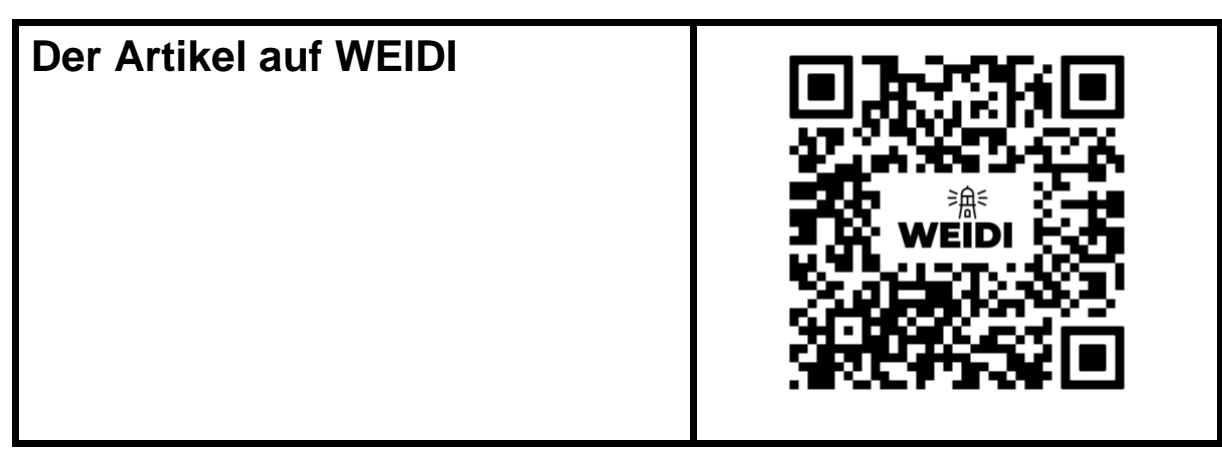